## **Cloudify 4.3**

## Release Notes

<span id="page-0-0"></span>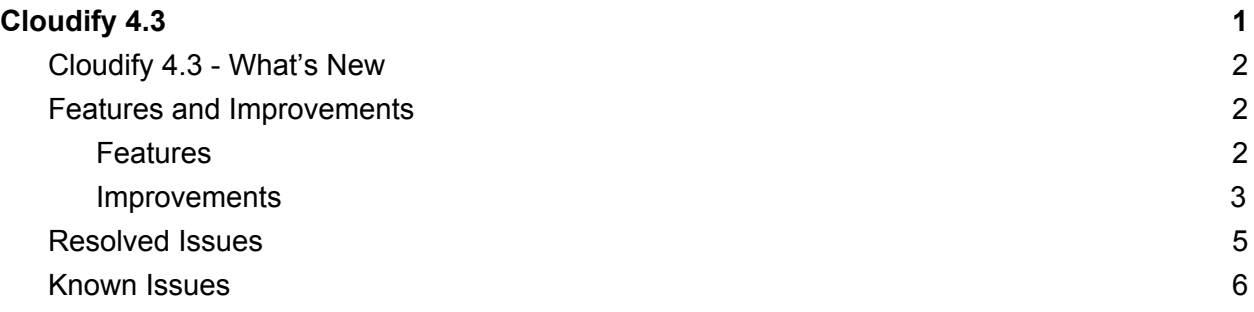

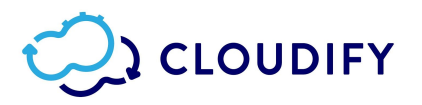

### <span id="page-1-0"></span>Cloudify 4.3 - What's New

- New RPM Installation with all dependencies pre-packed to provide a quick, simple stable and offline installation.
- Plugins upload process now links the plugin.yaml file to the plugin's wagon, simplifying referencing the plugin from the blueprint, and eliminating the need of specifying a version and distribution of the plugin in the blueprint.
- Full support of 3 levels of visibility for resources (Blueprints, Plugins, Secrets) The resources can be created in each of the levels, and can later be set to a higher level of visibility.
- Plugins-bundle can be uploaded to the manager in one-click and includes all OOTB plugins that fit the OS distribution.

#### <span id="page-1-1"></span>Features and Improvements

Here is the detailed list of the Cloudify 4.3 features and improvement, with their associated tasks:

#### <span id="page-1-2"></span>**Features**

- **● New Cloudify Installation and Configuration**
	- [CFY-7725](https://cloudifysource.atlassian.net/browse/CFY-7725) Allow to change admin password after install
	- [CFY-7671](https://cloudifysource.atlassian.net/browse/CFY-7671) Allow to enable SSL on the manager after install
	- [CFY-7684](https://cloudifysource.atlassian.net/browse/CFY-7684) The full cfy\_manager configuration is dumped back to file after each install/configure. This keeps generated password and security config, and allows to run install/configure with the same config again
	- [CFY-7670](https://cloudifysource.atlassian.net/browse/CFY-7670) Add a --clean-db flag to install/configure commands. If passed, the DB will be recreated. If not, the same password/security config will be used, and the DB will remain intact
- **● New Plugins Upload**
	- [CFY-7697](https://cloudifysource.atlassian.net/browse/CFY-7697) Update plugin upload api, to support also plugin yaml
	- [CFY-7699](https://cloudifysource.atlassian.net/browse/CFY-7699) Plugins list should include the yaml path
	- [CFY-7758](https://cloudifysource.atlassian.net/browse/CFY-7758) Allow linking a blueprint to the latest plugin version installed on the manager.
- **● Resource Visibility**
	- [STAGE-629](https://cloudifysource.atlassian.net/browse/STAGE-629) Support set-availability in the UI
	- [STAGE-640](https://cloudifysource.atlassian.net/browse/STAGE-640) Allow to create a private secret
	- [CFY-7556](https://cloudifysource.atlassian.net/browse/CFY-7556) Add the ability to create resource as global
	- [CFY-7554](https://cloudifysource.atlassian.net/browse/CFY-7554) Add api for setting the availability of a resource
- **● TOSCA support via ARIA plugin**
	- **○** [CFY-7628](https://cloudifysource.atlassian.net/browse/CFY-7628) Aria plugin to work with the new ARIA 0.2.0 API
	- **○** [CFY-7627](https://cloudifysource.atlassian.net/browse/CFY-7627) Openstack plugin.yaml to work with ARIA 0.2.0

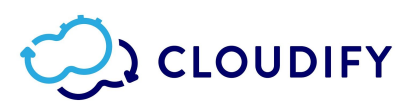

- **Plugins**
	- Amazon AWS:
		- [AWSSDK](https://github.com/cloudify-incubator/cloudify-awssdk-plugin/releases) 1.2.0 Add Support for VPC Peering, ECS
	- Google Cloud Platform:
		- GCP [Plugin](https://github.com/cloudify-cosmo/cloudify-gcp-plugin/releases) 1.1.0 Support metadata in additional settings, expose public IP property on instances, init\_script agent installation, startup script as string, add missing zones, fetch zones from API
		- GCP [Plugin](https://github.com/cloudify-cosmo/cloudify-gcp-plugin/releases) 1.2.0 GKE Support, VPC Peering Support
		- GCP [Plugin](https://github.com/cloudify-cosmo/cloudify-gcp-plugin/releases) 1.3.0 SSL Proxy and TCP Proxy type
		- GCP [Plugin](https://github.com/cloudify-cosmo/cloudify-gcp-plugin/releases) 1.4.0 Support Pub/Sub, Projects Management, Update Client, Internal Load Balancing Example
	- Kubernetes:
		- [Kubernetes](https://github.com/cloudify-incubator/cloudify-kubernetes-plugin/releases) Plugin 1.4.0 Update Operation for all resource types
		- [Kubernetes](https://github.com/cloudify-incubator/cloudify-kubernetes-plugin/releases) Plugin 2.0.0 Upgrade client to kubernetes python 4.0.0, support propagate resource-deletion, Support Kubernetes RBAC node type, improve resource state verification in start operation
	- Azure:
		- [Azure](https://github.com/cloudify-incubator/cloudify-azure-plugin/releases) 1.5.0 Add Support for ARM Template Type
		- [Azure](https://github.com/cloudify-incubator/cloudify-azure-plugin/releases) 1.5.1 Add Support for init\_script agent installation method
	- Openstack:
		- [Openstack](https://github.com/cloudify-cosmo/cloudify-openstack-plugin/releases) Plugin 2.5.0 Support Server Groups
		- [Openstack](https://github.com/cloudify-cosmo/cloudify-openstack-plugin/releases) Plugin 2.5.1 Allow passing openstack version
		- [Openstack](https://github.com/cloudify-cosmo/cloudify-openstack-plugin/releases) Plugin 2.5.2 Support passing CA cert for connecting to **Openstack**
		- [Openstack](https://github.com/cloudify-cosmo/cloudify-openstack-plugin/releases) Plugin 2.6.0 Configure logs handling. Data Type Validation for Openstack Config
	- Utilities:
		- [Utilities](https://github.com/cloudify-incubator/cloudify-utilities-plugin/releases/tag/1.5.0) Plugin 1.5.0 Add Rest Type Plugin

#### <span id="page-2-0"></span>Improvements

- WebUI
	- [STAGE-576](https://cloudifysource.atlassian.net/browse/STAGE-576) Allow to create secret from file
	- [STAGE-611](https://cloudifysource.atlassian.net/browse/STAGE-611) Support providing input files from the UI in the deploy operation
	- [STAGE-634](https://cloudifysource.atlassian.net/browse/STAGE-634) Integrate NodeFilter component and Filter by Blueprint/Deployment/Execution widget
- **Plugins** 
	- Amazon AWS
		- [AWSSDK](https://github.com/cloudify-incubator/cloudify-awssdk-plugin/releases) 1.2.0.2 Bug Fix for External Resource
	- Google Cloud Platform
		- GCP Plugin [1.3.0.1](https://github.com/cloudify-cosmo/cloudify-gcp-plugin/releases) Fix issue with attaching disks
	- Kubernetes

## **CLOUDIFY**

- [Kubernetes](https://github.com/cloudify-incubator/cloudify-kubernetes-plugin/releases) Plugin 1.3.1.1 Set dependencies for building this plugin
- Utilities
	- [Utilities](https://github.com/cloudify-incubator/cloudify-utilities-plugin/releases) Plugin 1.4.1.1 Fix bug in multiple IP handling in Terminal Plugin
	- [Utilities](https://github.com/cloudify-incubator/cloudify-utilities-plugin/releases) Plugin 1.4.2 Multiple fixes in Configuration Plugin
	- [Utilities](https://github.com/cloudify-incubator/cloudify-utilities-plugin/releases) Plugin 1.4.2.1 Handle Parameters correctly in Configuration Plugin update operation
	- [Utilities](https://github.com/cloudify-incubator/cloudify-utilities-plugin/releases) Plugin 1.4.3 Support infinite timeout with Deployment Proxy
	- [Utilities](https://github.com/cloudify-incubator/cloudify-utilities-plugin/releases) Plugin 1.4.4 Add debug logging to Deployment Proxy
	- [Utilities](https://github.com/cloudify-incubator/cloudify-utilities-plugin/releases) Plugin 1.4.5 Add support for retry on socket timeout in Terminal Plugin
- Composer
	- [COMPOSER-436](https://cloudifysource.atlassian.net/browse/COMPOSER-436) Support multiple BPs Operations
	- [COMPOSER-755](https://cloudifysource.atlassian.net/browse/COMPOSER-755), [COMPOSER-914](https://cloudifysource.atlassian.net/browse/COMPOSER-914) Re-design "Imports" tab to show plugins uploaded to the manager
	- [COMPOSER-789](https://cloudifysource.atlassian.net/browse/COMPOSER-789) Allow duplicating a BP
	- [COMPOSER-800](https://cloudifysource.atlassian.net/browse/COMPOSER-800) Upon login, get all the plugins from the tenants the user can access
	- [COMPOSER-902](https://cloudifysource.atlassian.net/browse/COMPOSER-902) Pre-pack composer with laaS templates (AWS, Azure, GCP, OS)
	- [COMPOSER-905](https://cloudifysource.atlassian.net/browse/COMPOSER-905) Add "Help" menu to Composer
	- [COMPOSER-910](https://cloudifysource.atlassian.net/browse/COMPOSER-910) Autocomplete secrets the user is exposed to in get\_secret function
	- [COMPOSER-392](https://cloudifysource.atlassian.net/browse/COMPOSER-392) Open on "rename" mode when adding a new folder
	- [COMPOSER-573](https://cloudifysource.atlassian.net/browse/COMPOSER-573) Support long blueprint names
- Additional Improvements
	- [STAGE-642](https://cloudifysource.atlassian.net/browse/STAGE-642) Snapshots are created private by default
	- [CFY-7720](https://cloudifysource.atlassian.net/browse/CFY-7720) Set system-wide role to user-groups in stage
	- [CFY-7759](https://cloudifysource.atlassian.net/browse/CFY-7759) Allow configuring broker AMQP heartbeat
	- [CFY-7723](https://cloudifysource.atlassian.net/browse/CFY-7723) Change the name of the feature from availability to visibility
	- [CFY-7681](https://cloudifysource.atlassian.net/browse/CFY-7681) Fix messages when not passing IPs to install
	- $\circ$  [CFY-7686](https://cloudifysource.atlassian.net/browse/CFY-7686) the get data parameter in tenants list should only be available for admins
	- [CFY-7615](https://cloudifysource.atlassian.net/browse/CFY-7615) improve cli output regarding roles from groups
	- [CFY-6732](https://cloudifysource.atlassian.net/browse/CFY-6732) Exposing ldap/no ldap status in API

#### <span id="page-3-0"></span>Resolved Issues

Here is the detailed list of issues from previous releases that are resolved in Cloudify 4.3:

- WebUI
	- [STAGE-431](https://cloudifysource.atlassian.net/browse/STAGE-431) Fix 404 message showing after deleting the first page
	- [STAGE-440](https://cloudifysource.atlassian.net/browse/STAGE-440) Handle getting an 401
	- [STAGE-593](https://cloudifysource.atlassian.net/browse/STAGE-593) Remain on the same page when switching between tenants.

# **CLOUDIFY**

- [STAGE-544](https://cloudifysource.atlassian.net/browse/STAGE-544) Cloudify topology does not display if the blueprint name contains a '+'
- $\circ$  [STAGE-203](https://cloudifysource.atlassian.net/browse/STAGE-203) unable to move widget on edit mode below the bottom of the screen (doesn't scroll down)
- [STAGE-444](https://cloudifysource.atlassian.net/browse/STAGE-444) Make Deployment ID in the deployments list clickable
- [STAGE-435](https://cloudifysource.atlassian.net/browse/STAGE-435) Change appearance of inputs values and tooltip on Deployment **Creation**
- [STAGE-413](https://cloudifysource.atlassian.net/browse/STAGE-413), [STAGE-553](https://cloudifysource.atlassian.net/browse/STAGE-553), [STAGE-653](https://cloudifysource.atlassian.net/browse/STAGE-653) Fix dropdown appearance bugs.
- [CFY-7734](https://cloudifysource.atlassian.net/browse/CFY-7734) Template Management: Changing the title of a widget in one of the pages isn't being saved in the template
- $\circ$  [CFY-7784](https://cloudifysource.atlassian.net/browse/CFY-7784) Adding users to a tenant fails if they are inherited from a group (Premium feature)
- [CFY-7796](https://cloudifysource.atlassian.net/browse/CFY-7796) User with sys\_admin role via groups doesn't have admin permission on the UI (Premium feature)
- Composer (Premium feature)
	- [COMPOSER-502](https://cloudifysource.atlassian.net/browse/COMPOSER-502) Allow expand/collapse interfaces in node instance pane
	- [COMPOSER-588](https://cloudifysource.atlassian.net/browse/COMPOSER-588) Close "Are you sure" delete-node message when switching nodes
	- [COMPOSER-621](https://cloudifysource.atlassian.net/browse/COMPOSER-621) Change message in operations tree when there are no plugins
	- [COMPOSER-871](https://cloudifysource.atlassian.net/browse/COMPOSER-871) Fixing issue with changing a relationship's type
	- [COMPOSER-875](https://cloudifysource.atlassian.net/browse/COMPOSER-875) All double newlines removed in Source tab.
	- [COMPOSER-912](https://cloudifysource.atlassian.net/browse/COMPOSER-912) When renaming a node instance that other nodes are referencing its properties from a non-string fields, the node isn't being renamed.
- **Additional Resolved Issues** 
	- [CFY-7753](https://cloudifysource.atlassian.net/browse/CFY-7753) Installation fails with global blueprint resource
	- [CFY-7735](https://cloudifysource.atlassian.net/browse/CFY-7735) Community manager version shows as premium
	- [CFY-7711](https://cloudifysource.atlassian.net/browse/CFY-7711) A install->remove->install workflow would fail
	- [CFY-7683](https://cloudifysource.atlassian.net/browse/CFY-7683) It wasn't possible to install again after teardown
	- [CFY-7682](https://cloudifysource.atlassian.net/browse/CFY-7682) The DB would get wiped out after each install/configure
	- [CFY-7481](https://cloudifysource.atlassian.net/browse/CFY-7481) Add system-wide roles to user-groups
	- [CFY-7593](https://cloudifysource.atlassian.net/browse/CFY-7593) listing all tenants should not require tenant for authorization
	- [CFY-7571](https://cloudifysource.atlassian.net/browse/CFY-7571) Bootstrap fails during in-place upgrade process after manager teardown in HA cluster
	- [CFY-7798](https://cloudifysource.atlassian.net/browse/CFY-7798) Install deployment fails with global plugin (Premium feature)
	- [CFY-7811](https://cloudifysource.atlassian.net/browse/CFY-7811) Unclear message after create deployment fails over plugin not found
	- [CFY-7791](https://cloudifysource.atlassian.net/browse/CFY-7791) Tasks are stuck after agent loses connection
	- [CFY-7722](https://cloudifysource.atlassian.net/browse/CFY-7722) Can't enable ssl with two managers cluster
	- [CFY-7566](https://cloudifysource.atlassian.net/browse/CFY-7566) After remove cluster you've been disconnected from the active manager
	- [CFY-7559](https://cloudifysource.atlassian.net/browse/CFY-7559) Inconsistency in responses from Cloudify REST API on invalid endpoints

# **DE CLOUDIFY**

- [CFY-7692](https://cloudifysource.atlassian.net/browse/CFY-7692) Cluster set-active: race condition between responding and shutting down restservice
- [CFY-7806](https://cloudifysource.atlassian.net/browse/CFY-7806) Large size of Blueprint consume high CPU and Memory from its node till failure
- [CFY-7848](https://cloudifysource.atlassian.net/browse/CFY-7848) "cfy executions list" fails if more than 1000 executions exist
- [CFY-7880](https://cloudifysource.atlassian.net/browse/CFY-7880) "cfy secrets create" returns 0 if secret already exists
- [CFY-7875](https://cloudifysource.atlassian.net/browse/CFY-7875) CLI needs internal ca\_cert in to connect, not external cert
- [CFY-7709](https://cloudifysource.atlassian.net/browse/CFY-7709) Connection failed to active manager after second manager failed to join
- [CFY-7550](https://cloudifysource.atlassian.net/browse/CFY-7550) Diamond is not being installed from Wagon
- [CFY-7863](https://cloudifysource.atlassian.net/browse/CFY-7863) Error creating certificate during installation if provided ca created with password
- [CFY-7837](https://cloudifysource.atlassian.net/browse/CFY-7837) Impossible to access node properties via Fabric
- [CFY-7867](https://cloudifysource.atlassian.net/browse/CFY-7867) Incorrect error message while join cluster with --cluster-host-ip
- [CFY-7764](https://cloudifysource.atlassian.net/browse/CFY-7764) Install blueprint fails after restore snapshot on second manager
- [CFY-7868](https://cloudifysource.atlassian.net/browse/CFY-7868) Installation fails if the root user requires a TTY to invoke sudo commands
- [CFY-7904](https://cloudifysource.atlassian.net/browse/CFY-7904) Long operations on a clustered manager (that take more than 5 seconds) fail
- [CFY-7656](https://cloudifysource.atlassian.net/browse/CFY-7656) Riemann workflow execution failure with signed certificate in bootstrap
- [CFY-7903](https://cloudifysource.atlassian.net/browse/CFY-7903) When using LDAP, the `Idap\_is\_active\_directory` flag is a string, not a bool
- [CFY-7910](https://cloudifysource.atlassian.net/browse/CFY-7910) Running custom workflow fails with global plugin
- [CFY-7897](https://cloudifysource.atlassian.net/browse/CFY-7897) The total resources number is missing in the cli resources list command
- $\circ$  [CFY-7879](https://cloudifysource.atlassian.net/browse/CFY-7879) In the UI, Blueprint has been upload after getting an error message
- [CFY-7874](https://cloudifysource.atlassian.net/browse/CFY-7874) Can't join profile in ssl cluster certificate problem
- [CFY-7937](https://cloudifysource.atlassian.net/browse/CFY-7937) The install workflow can fail sometimes (from the CLI)

### <span id="page-5-0"></span>Known Issues

These issues are found in this release:

- [CFY-7855](https://cloudifysource.atlassian.net/browse/CFY-7855) Composer does not support blueprints with nested imports
- [CFY-7773](https://cloudifysource.atlassian.net/browse/CFY-7773) If an error occurs when you install Cloudify CLI on Windows, you can safely ignore the error
- [CFY-7893](https://cloudifysource.atlassian.net/browse/CFY-7893) When uploading private blueprint and tenant deployment the operation can't be executed
- [CFY-7839](https://cloudifysource.atlassian.net/browse/CFY-7839) Converting SSH keys to secrets in snapshot create/restore breaks on Openstack